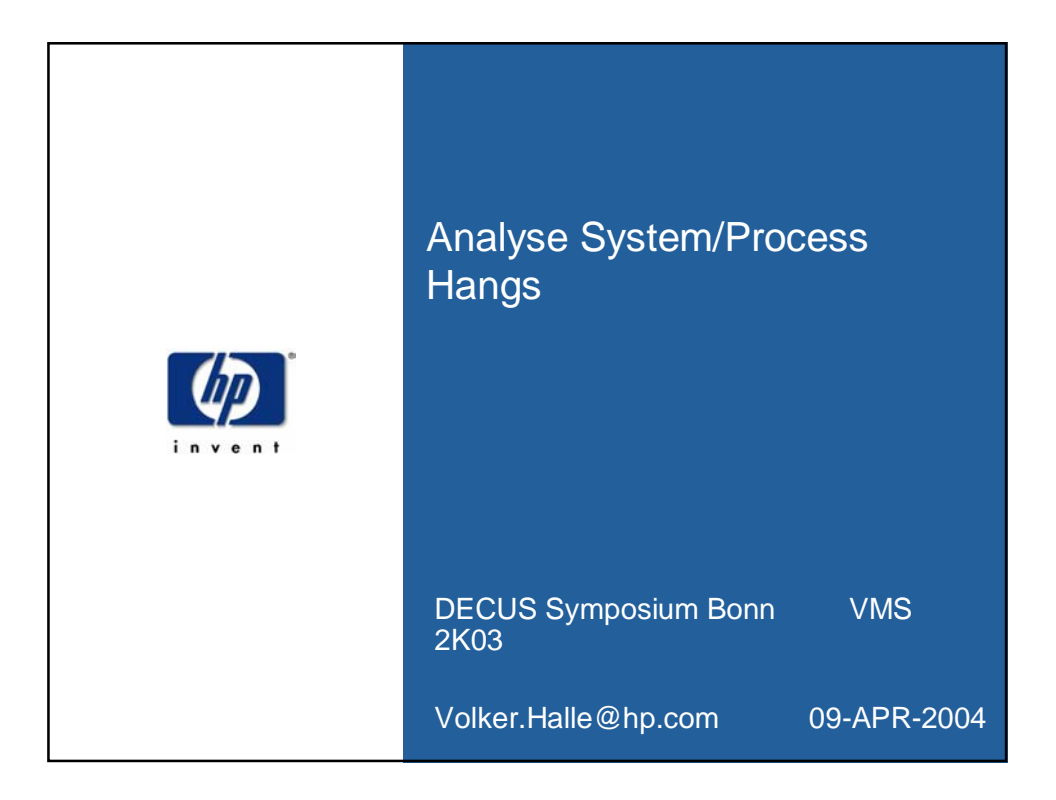

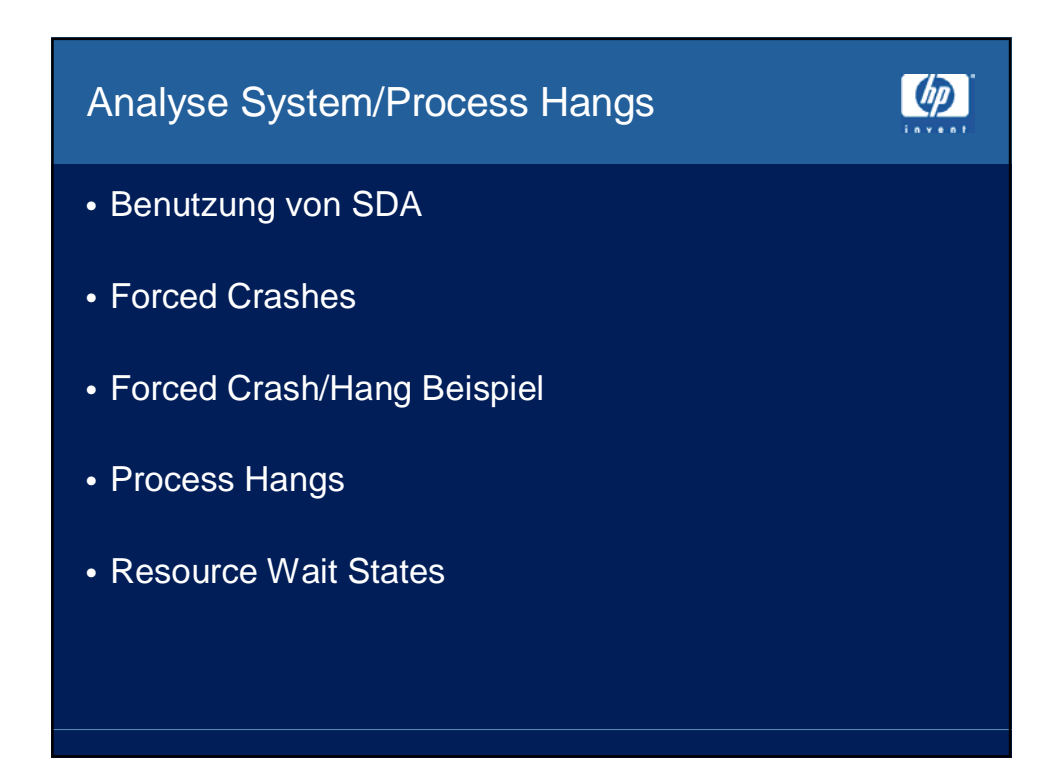

## Benutzung von SDA

- SDA = System Dump Analyzer
- Benutzung hauptsächlich durch HP Support und HP **Engineering**

 $\phi$ 

- viele 'interessante' SHOW Befehle
- Einsatz durch System Manager: Troubleshooting im laufenden System

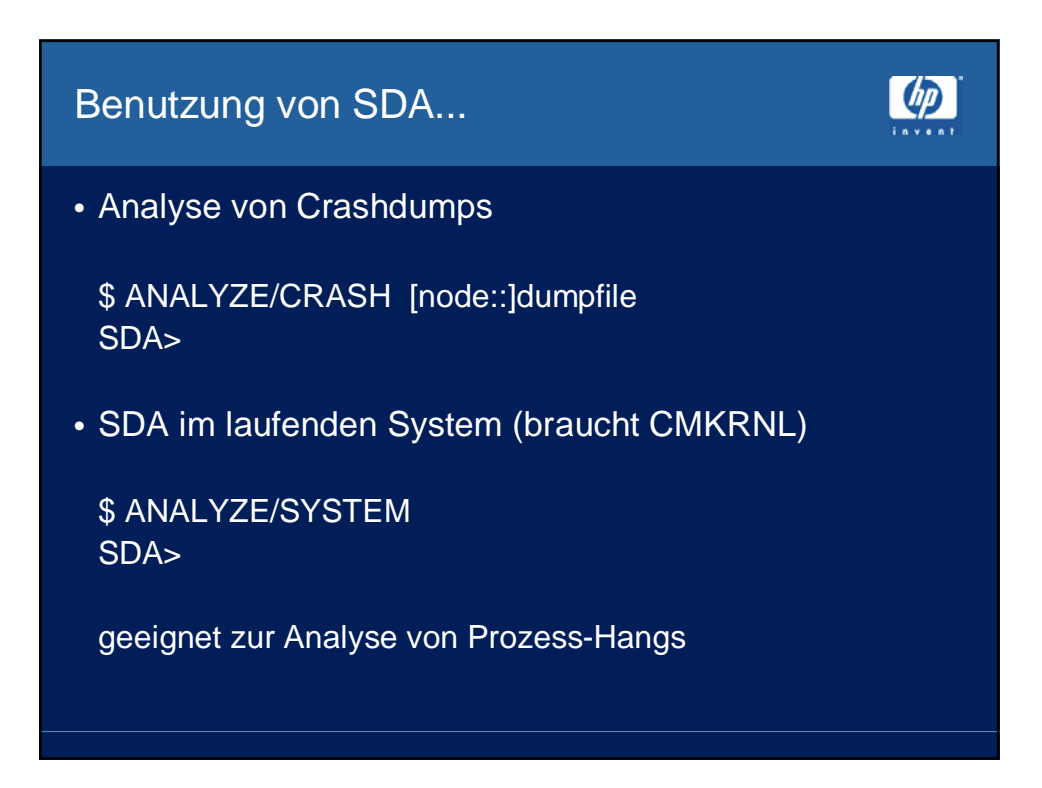

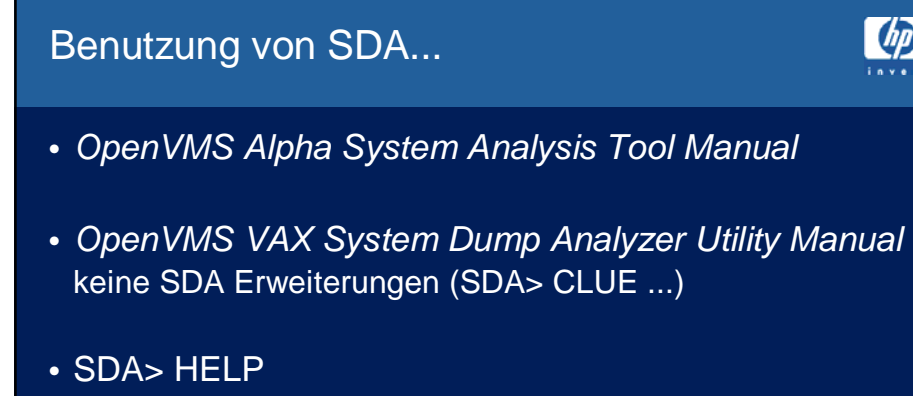

 $\phi$ 

• http://h71000.www7.hp.com/doc/

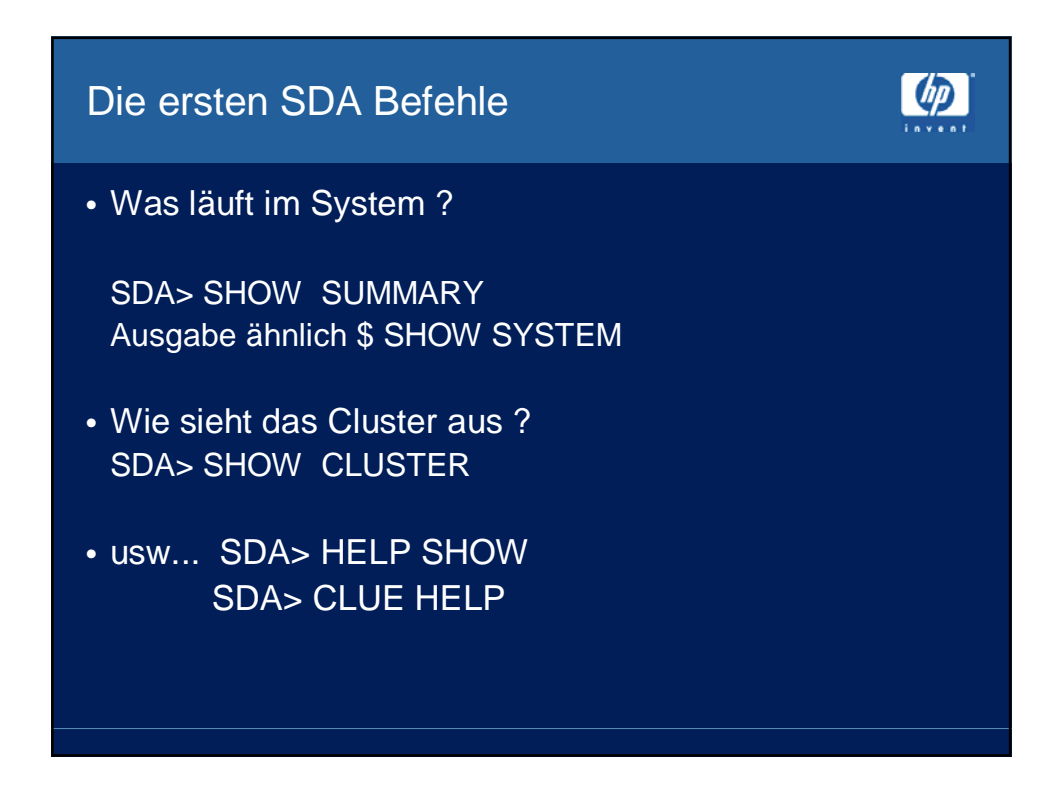

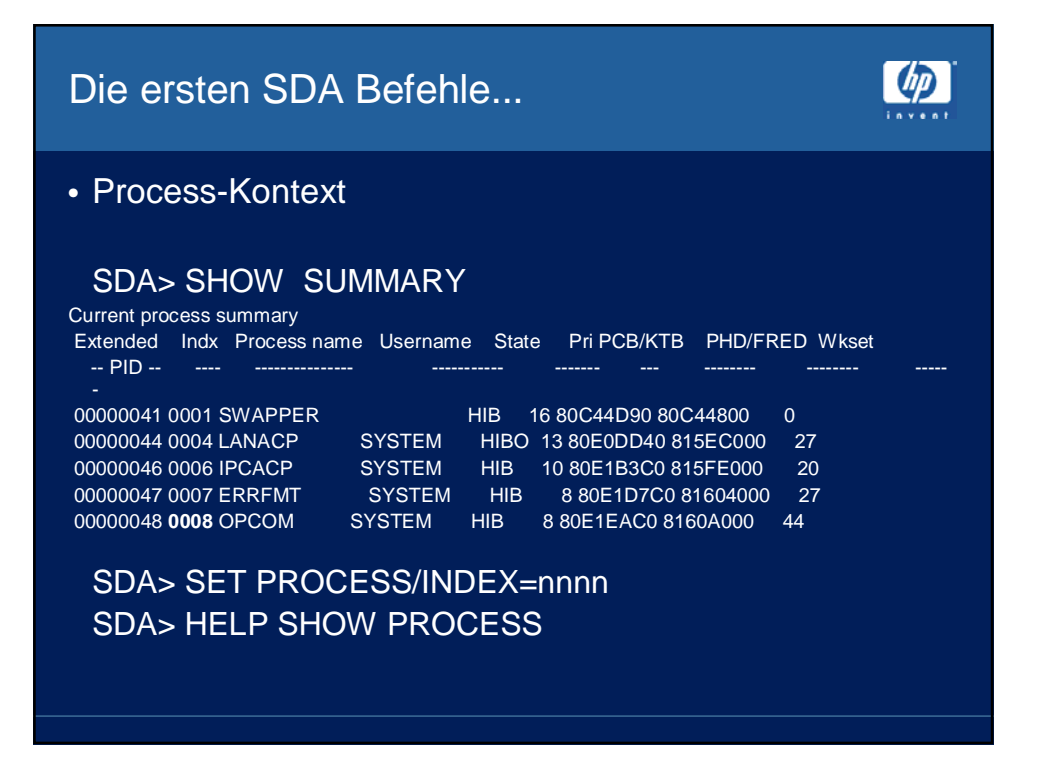

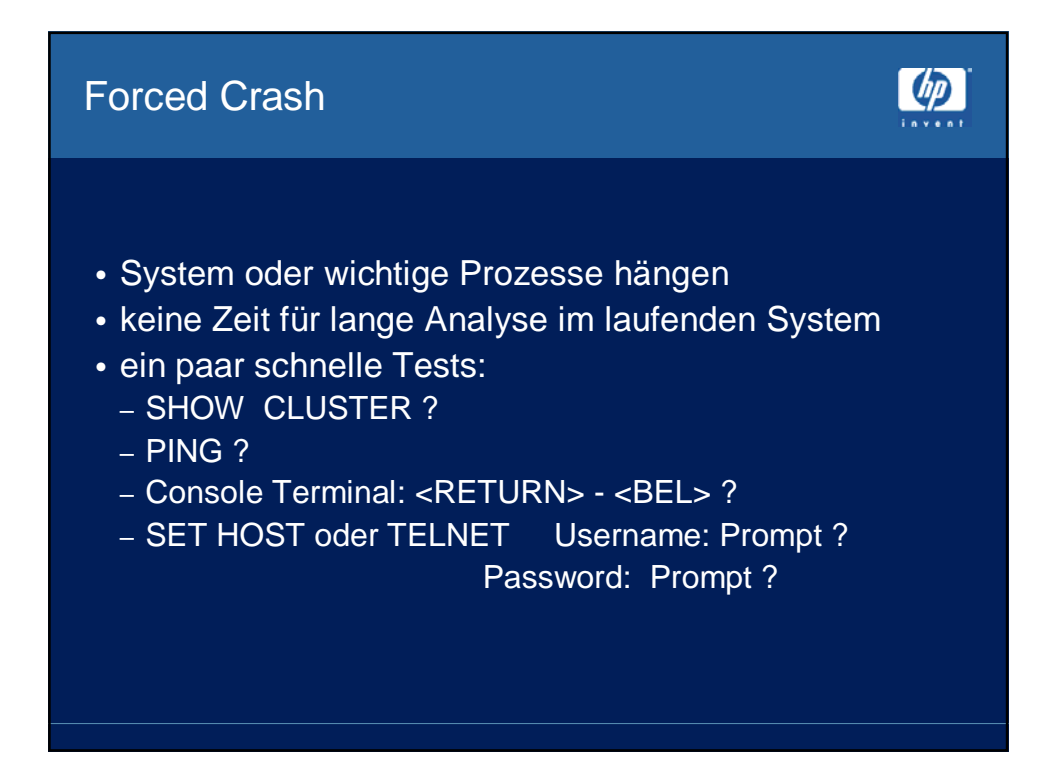

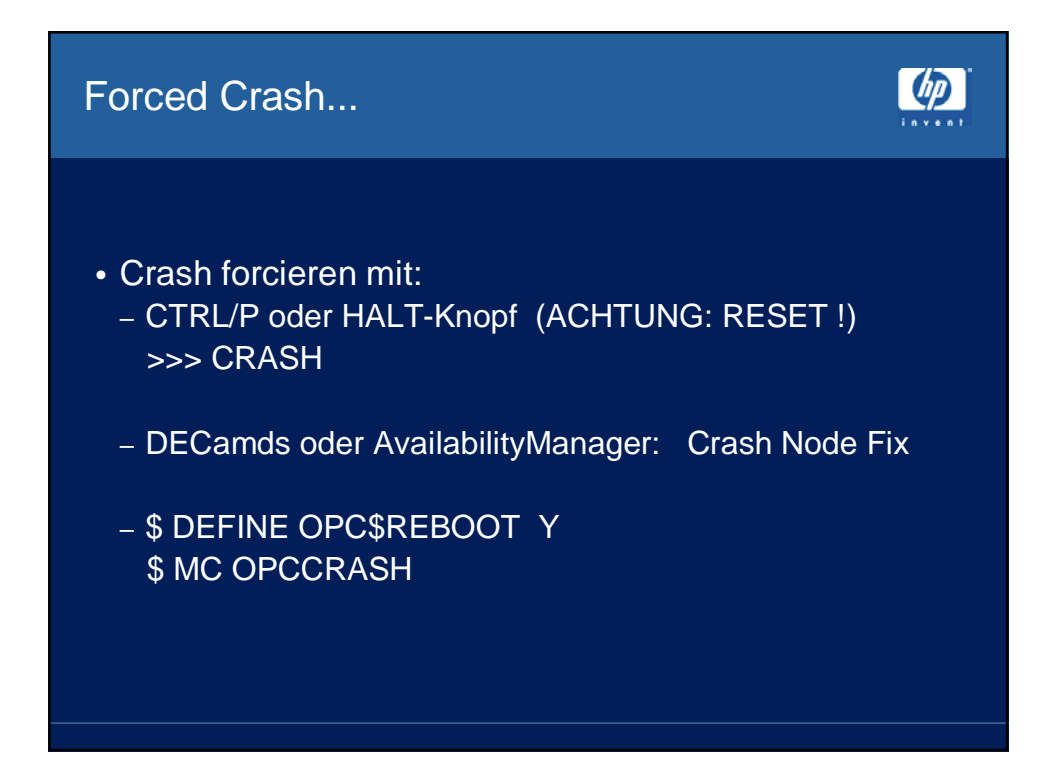

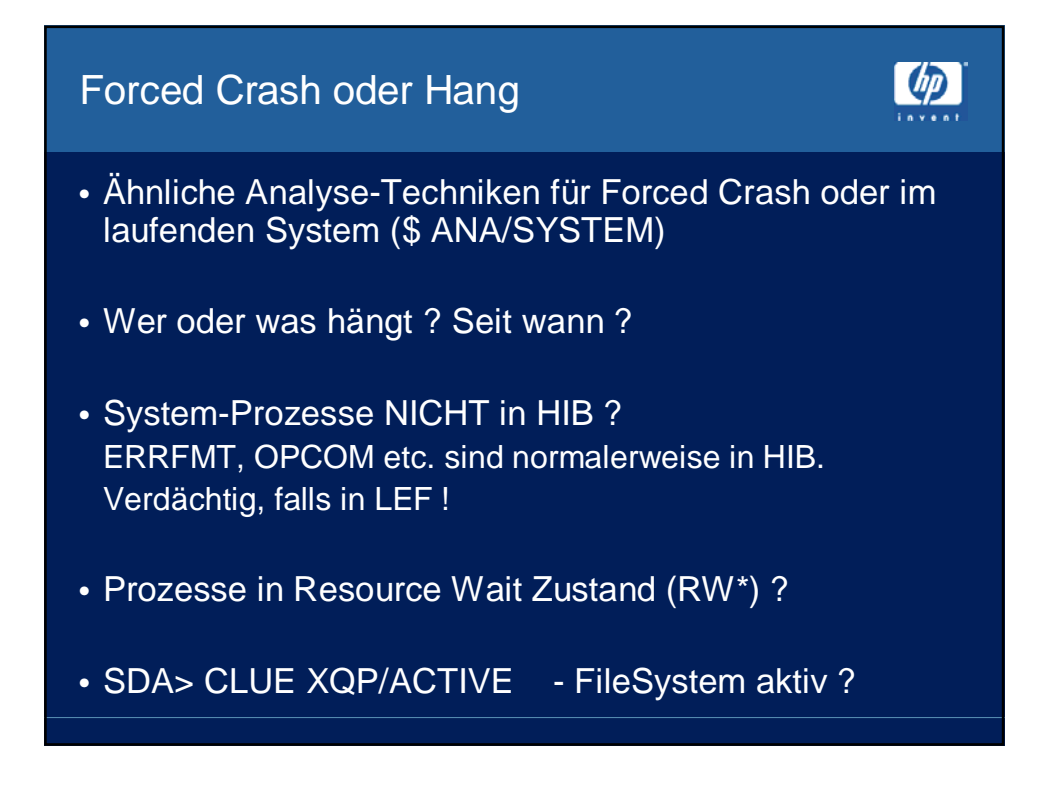

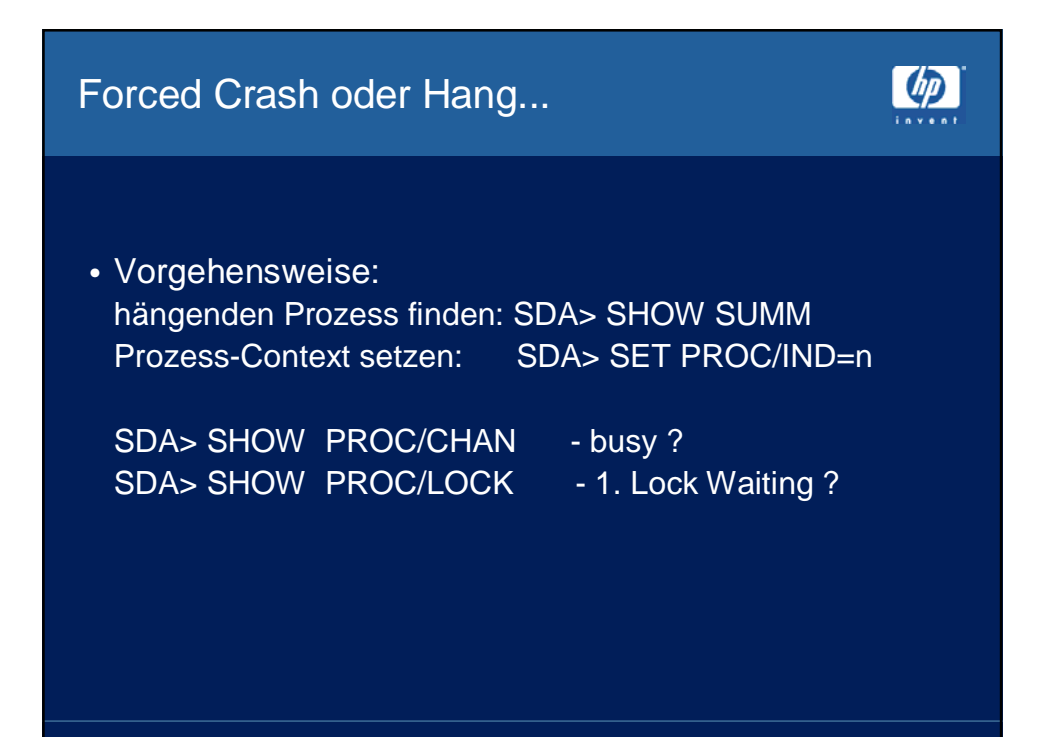

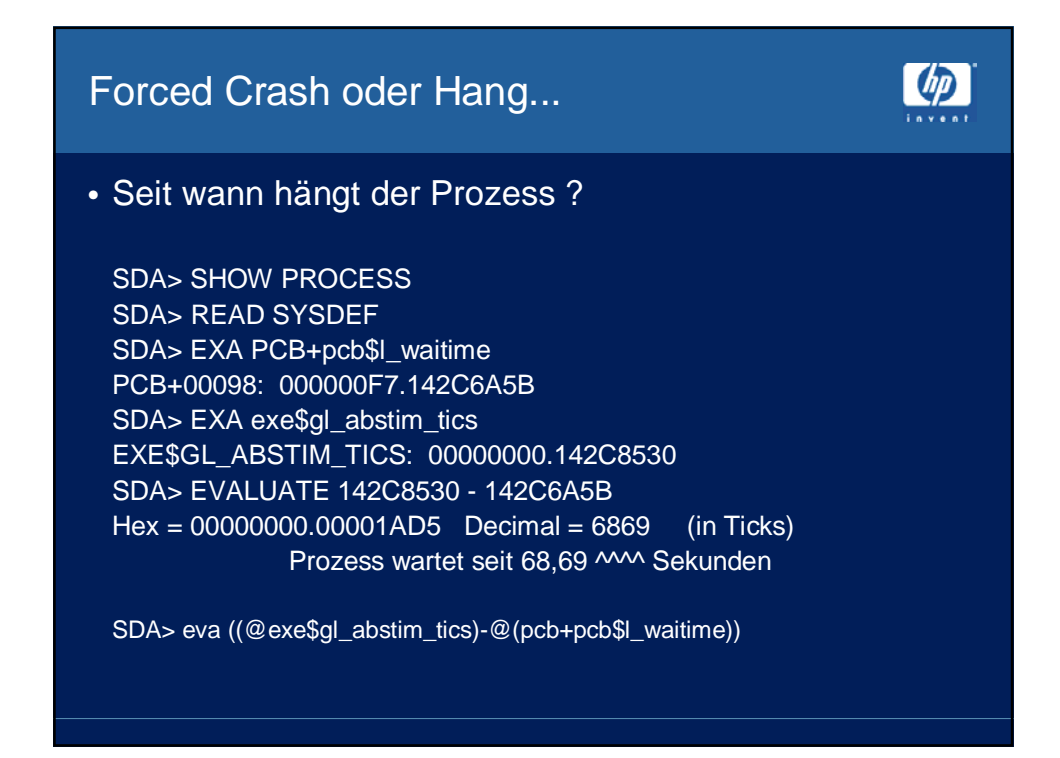

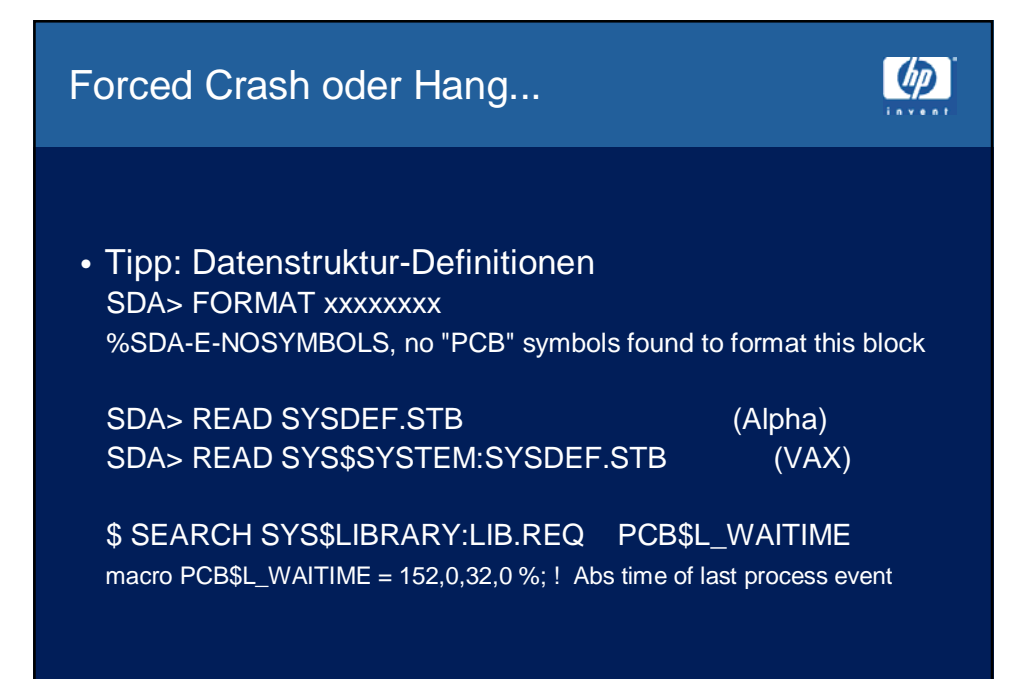

## Forced Crash - Beispiel

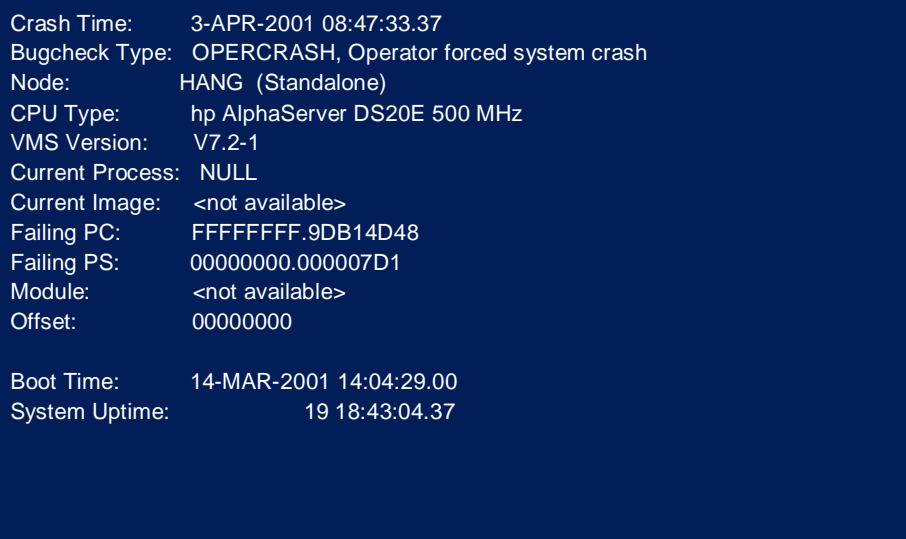

 $\mathbf{u}$ 

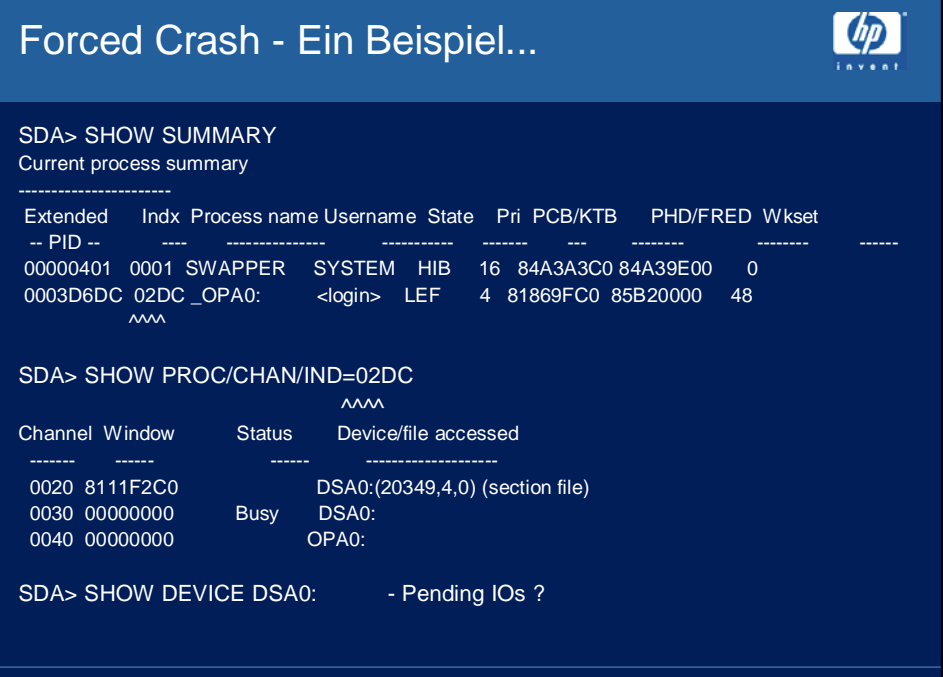

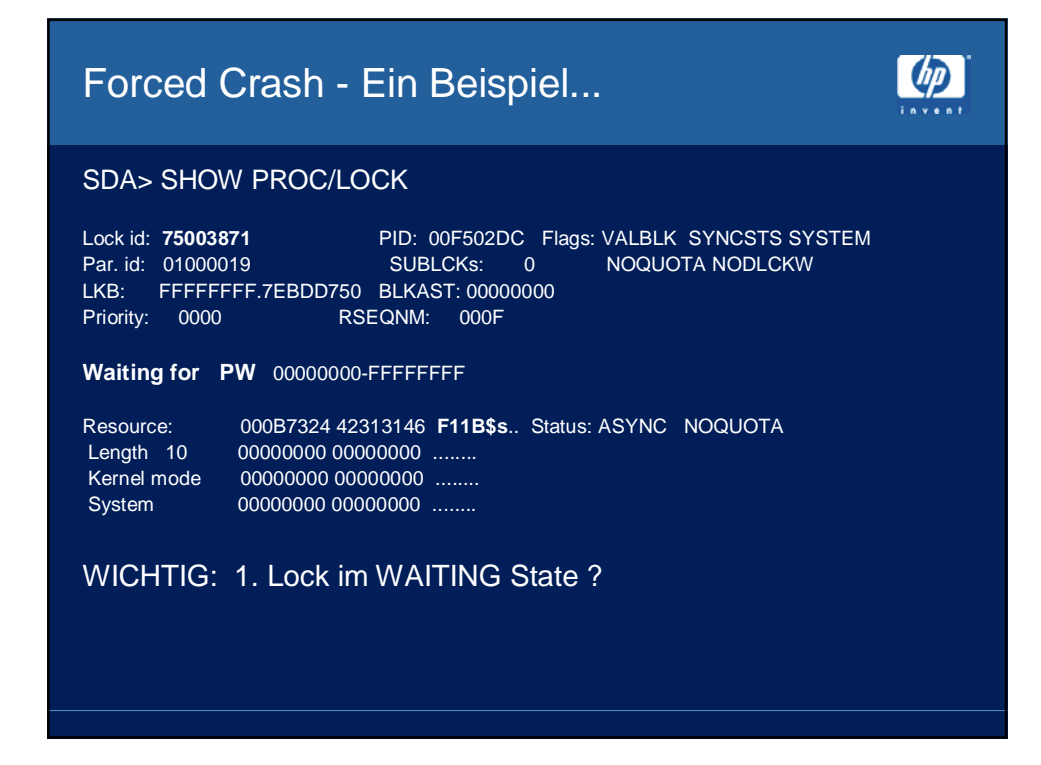

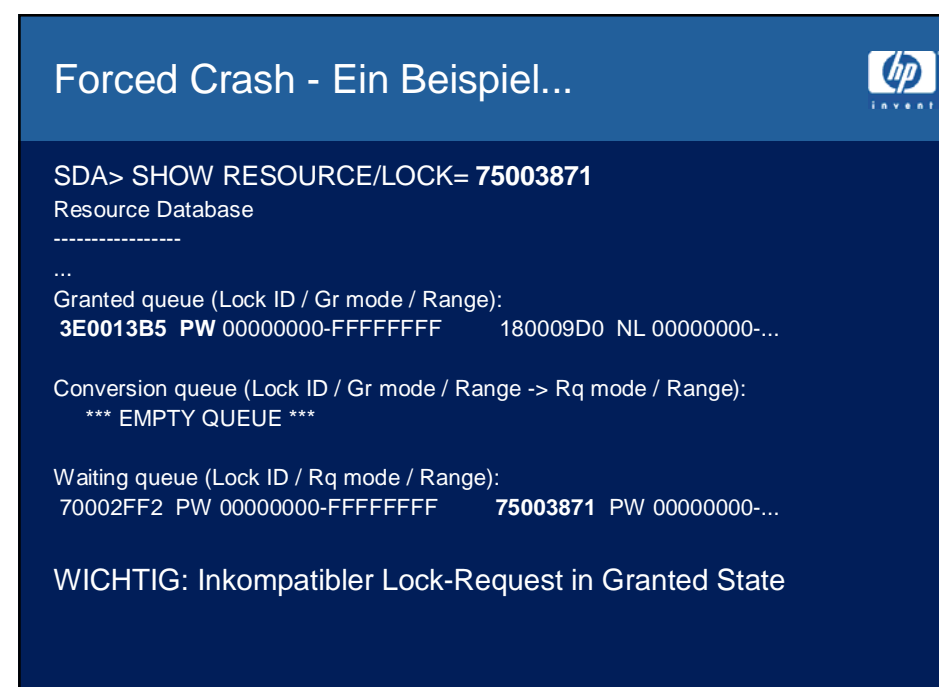

## Forced Crash - Ein Beispiel...

SDA> SHOW LOCK **3E0013B5**

... PID: 00D5013F SDA> SET PROC/IND=00D5013F SDA> SHOW PROCESS

...

Damit ist der Prozess gefunden, dem der PW-Lock gehört, der den anderen PW-Lock blockiert

Wie lange hängt dieser Prozess ?

SDA> eva ((@exe\$gl\_abstim\_tics)-@(pcb+pcb\$l\_waitime)) Hex = 00000000.00325999 Decimal = 3299737 < über 9 Std.

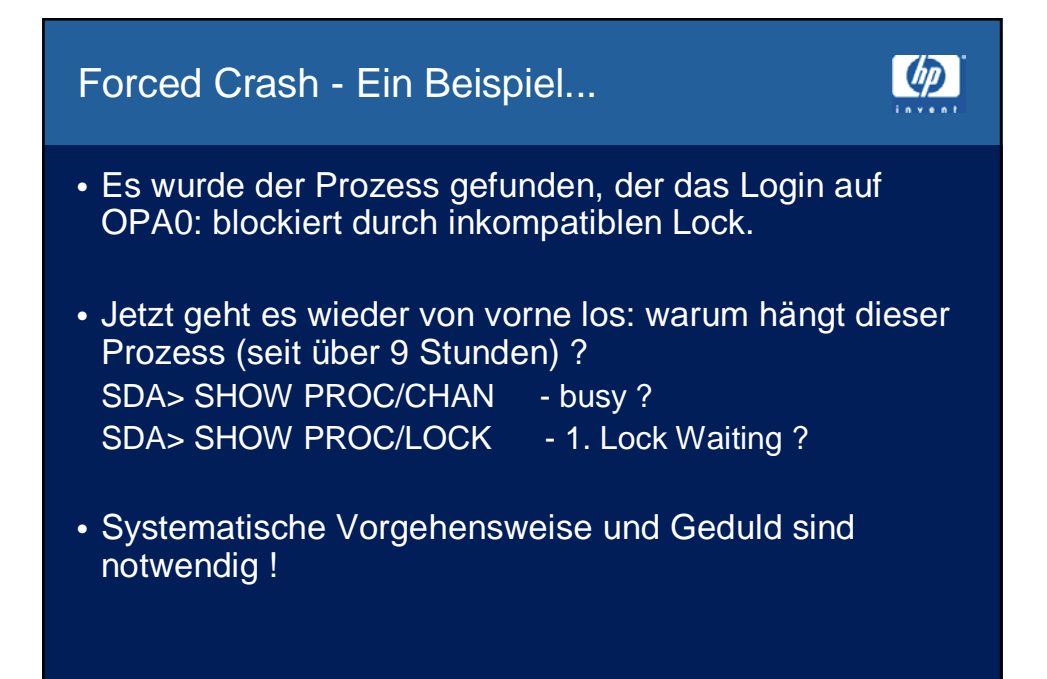

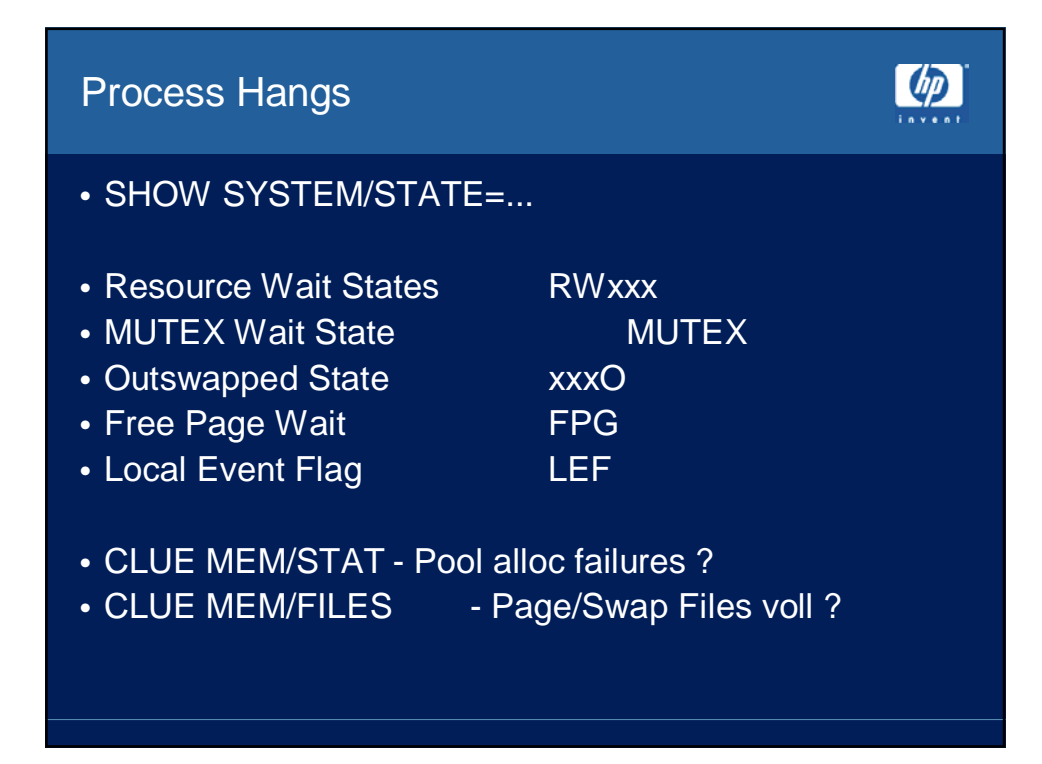

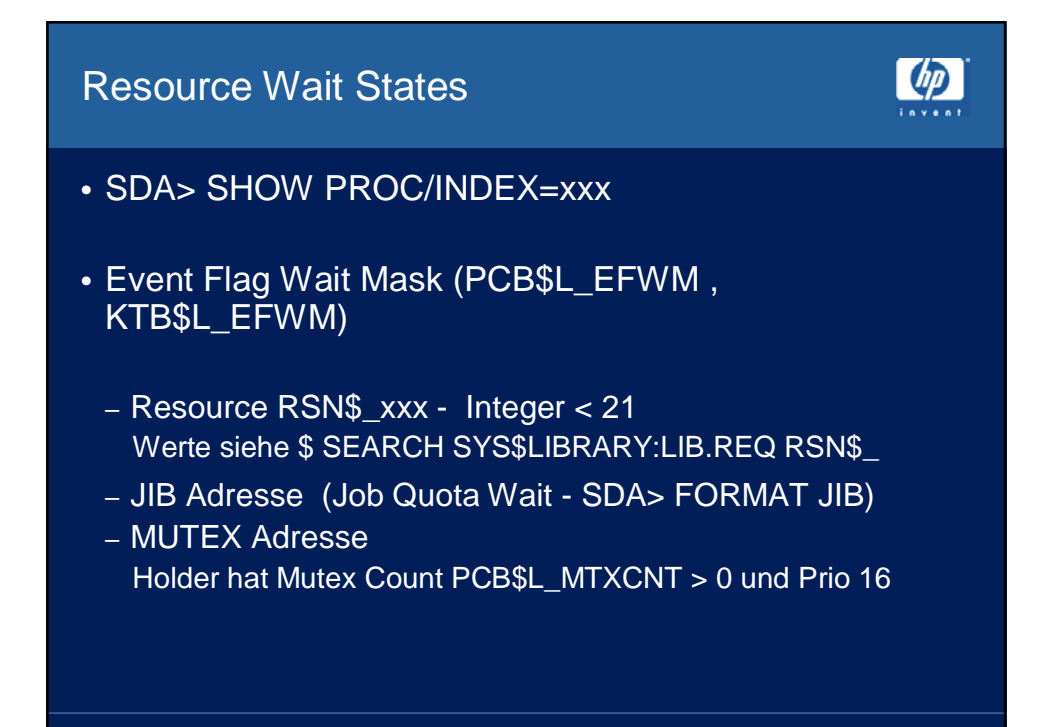

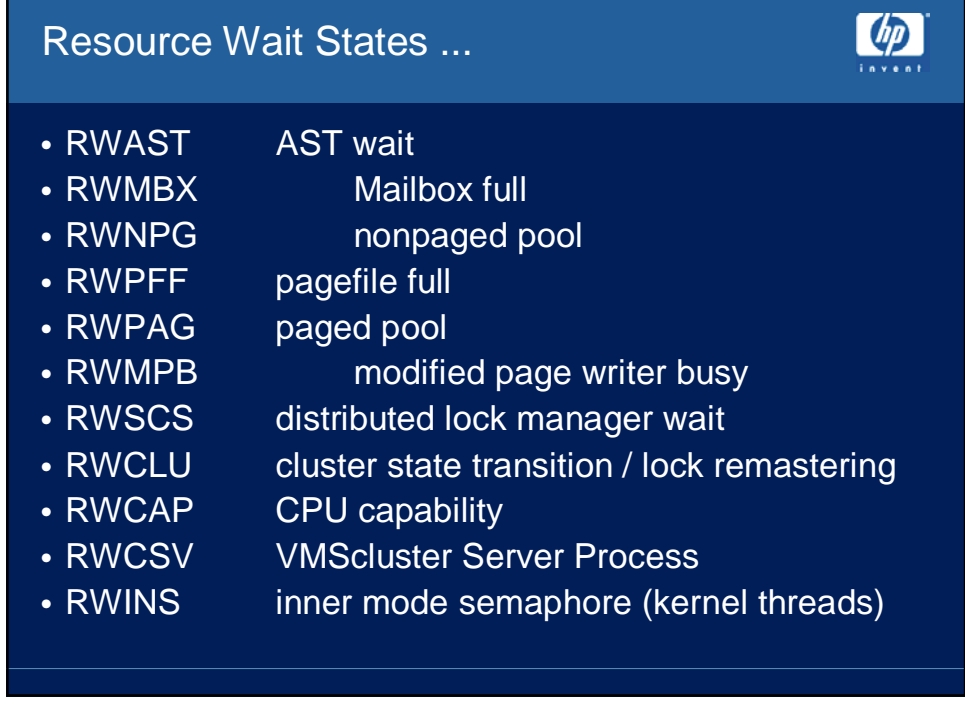

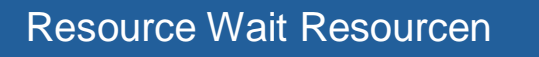

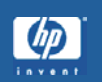

- Natural Language Search Assistant (ehemals Ask Compaq)
	- http://askq.compaq.com/
- OpenVMS FAQ – http://h71000.www7.hp.com/wizard/openvms\_faq.html
- OpenVMS Ask The Wizard – http://h71000.www7.hp.com/wizard/

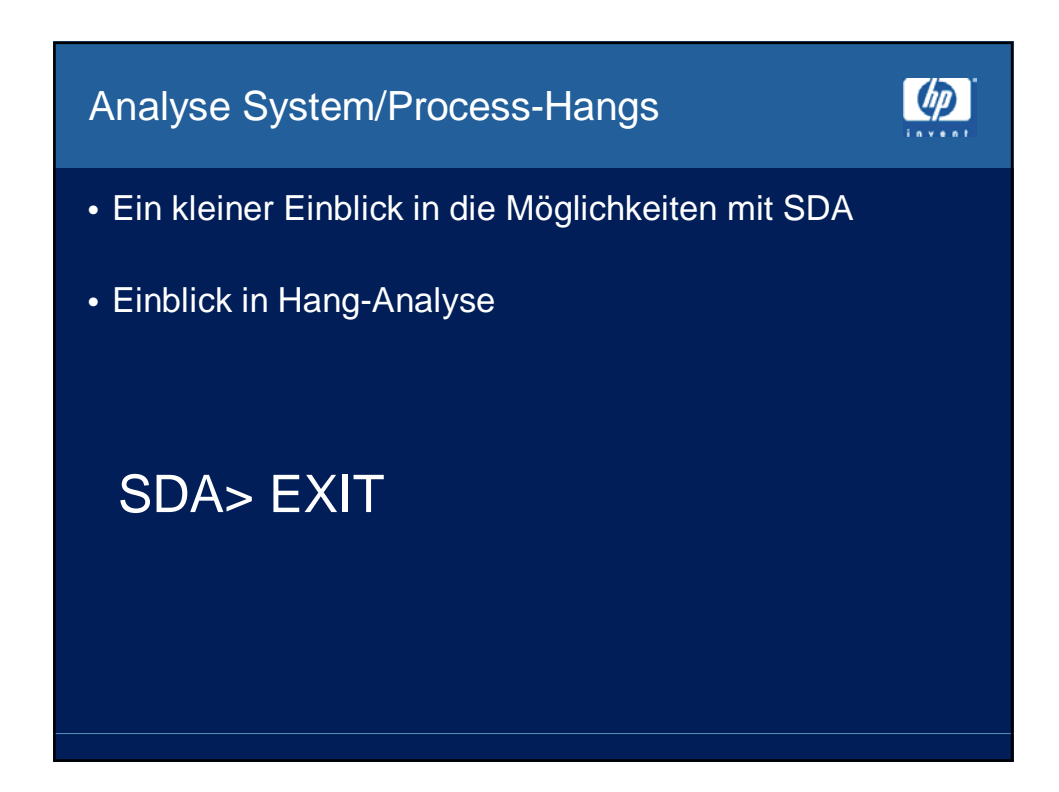

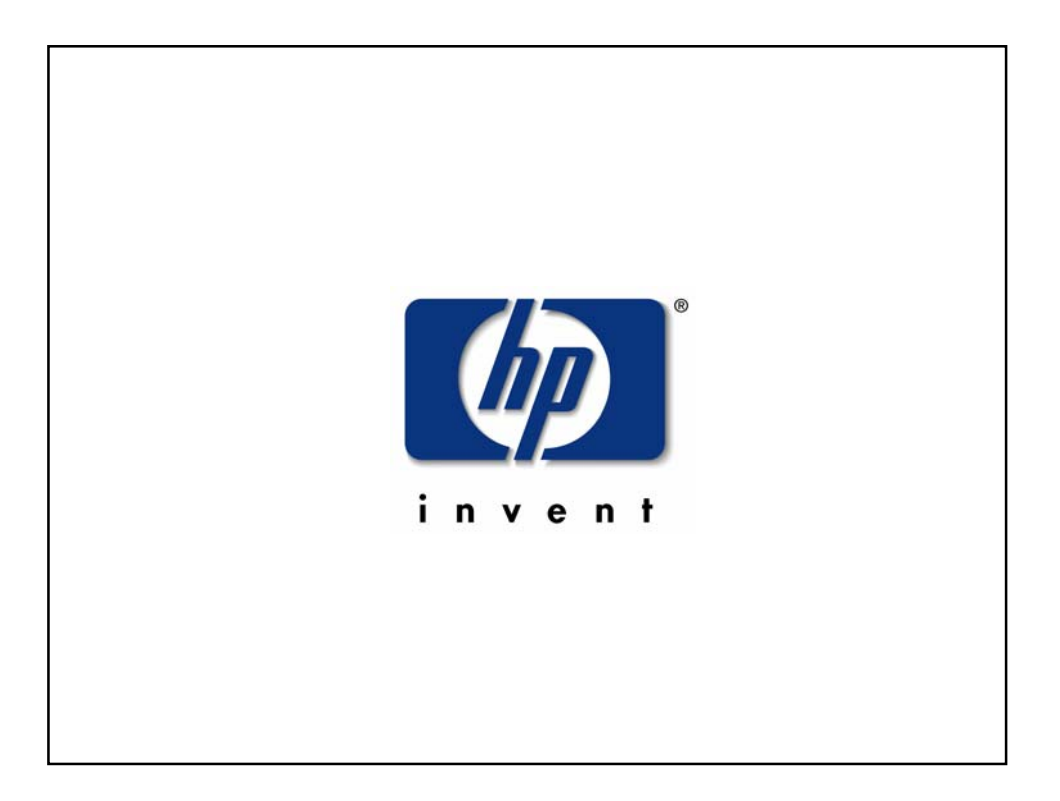